#### **MATLAB MATRİS İŞLEMLERİ**

Satır ve Sütun Vektörleri

Değerlerin Atanması

Vektör İndisleri

Alt vektörler

Vektörün Devriği ve Elemanlarının Sıralanması

Vektör İşlemleri, Toplama, Çıkarma

Vektör İşlemleri, Skaler Çarpım Vektör İşlemleri, Hadamard Çarpımı **Matrisler** 

Değerlerin Atanması

Matris İndisleri

Alt Matrisler

Matrisin Devriği ve Elemanlarının

Sıralanması

Matris İşlemleri, Toplama, Çıkarma

Matris İşlemleri, Çarpım

Matris İşlemleri, Hadamard Çarpımı

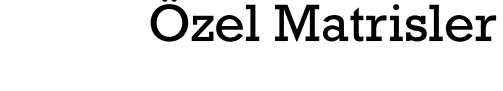

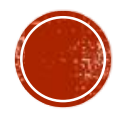

# SATIR VE SÜTUN VEKTÖRLERİ

- Matlab ortamında tanımlanan her değişken aslında bir matristir.
- **Orneğin**

**a=5;**

- dediğimizde, **a** tek satırı ve tek sütunu olan tek değerlik bir matristir.
- Vektörler ise matrislerin tek satırlık, ya da tek sütunluk halleridir.
- Köşeli Parantez, [ ] ile oluşturulabilir.
- Satır vektörü oluşturmak için köşeli parantez içinde iki rakam arasına ya virgül konulur ya da boşluk bırakılır.

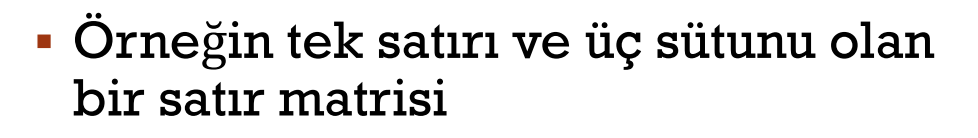

**a=[3, 2, 6];**

veya

**a=[3 2 6];**

şeklinde tanımlanabilir.

 Üç sütunu ve tek sütunu olan bir sütun vektörü ise

**a=[3;2;6];**

şeklinde tanımlanabilir.

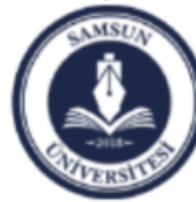

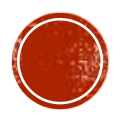

## DEĞERLERİN ATANMASI

 Bir vektörün elemanları doğrudan verilebildiği gibi, eğer değerlerin arasında bir ilişki varsa, iki nokta üst üste kullanılarak, ya da **linspace** fonksiyonu kullanarak da atanabilir.

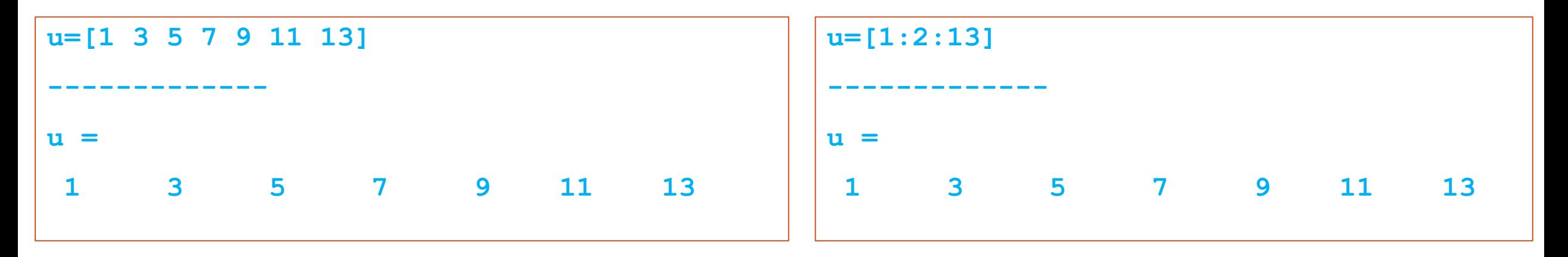

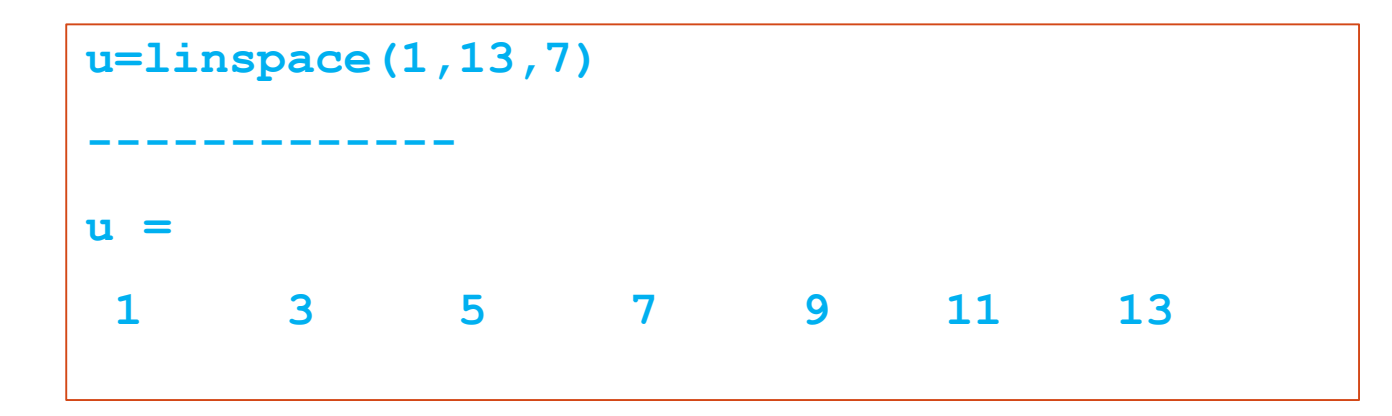

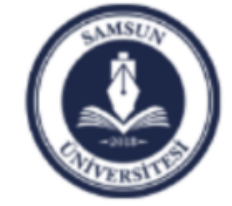

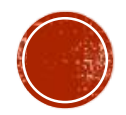

## VEKTÖR İNDİSLERİ

Bir vektörün elemanları yer numaraları ile hafızada saklanır.

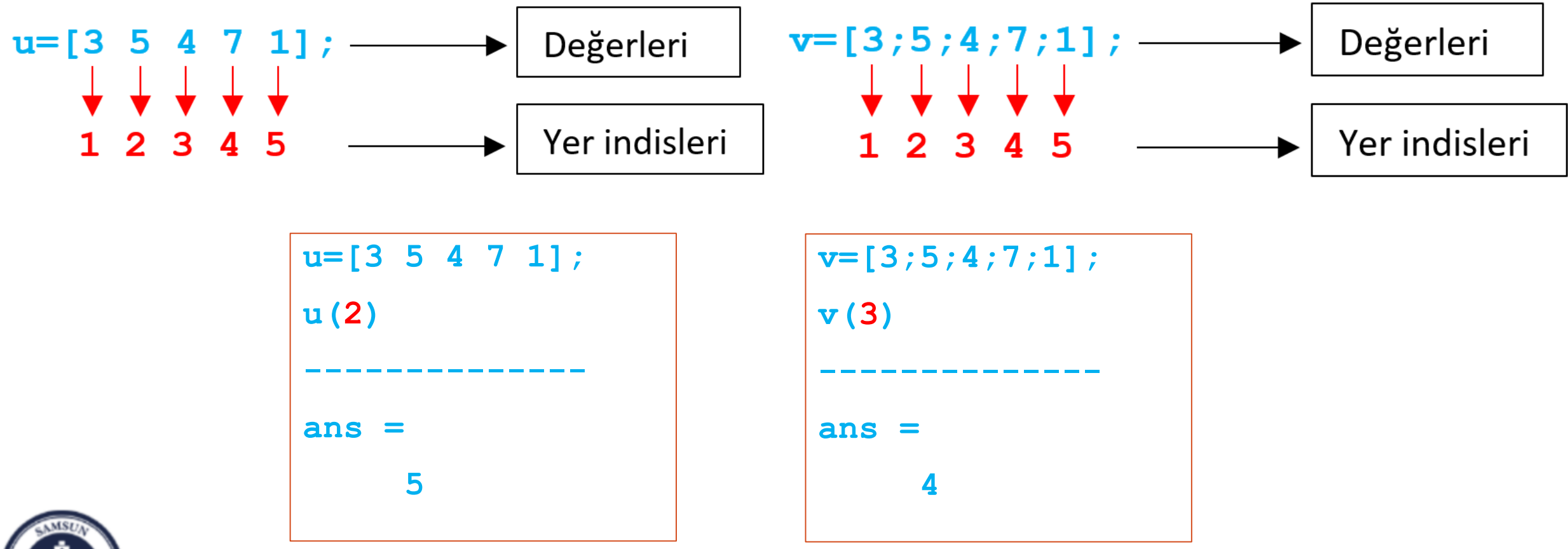

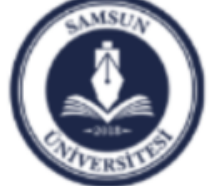

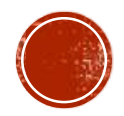

## ALT VEKTÖRLER

 Bir vektörden alt vektörler elde edilebilir. Bu amaçla oluşturulmak istenen alt vektörler ya tek tek seçilerek, ya da araya iki nokta üst üste konularak oluşturulabilir.

```
u=[3 5 4 7 1];
ualt=[u(2) u(3) u(4)] 
--------------
ualt =
    5 4 7
```

```
u=[3 5 4 7 1];
ualt=[u(2:4)] 
--------------
ualt =
    5 4 7
```
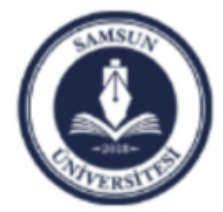

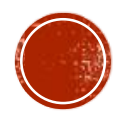

#### VEKTÖRÜN DEVRİĞİ VE ELEMANLARININ SIRALANMASI

 Satır vektörü, sütun vektörüne, vektörün devriği alınarak dönüştürülebilir. Ya da tam tersi de yapılabilir.

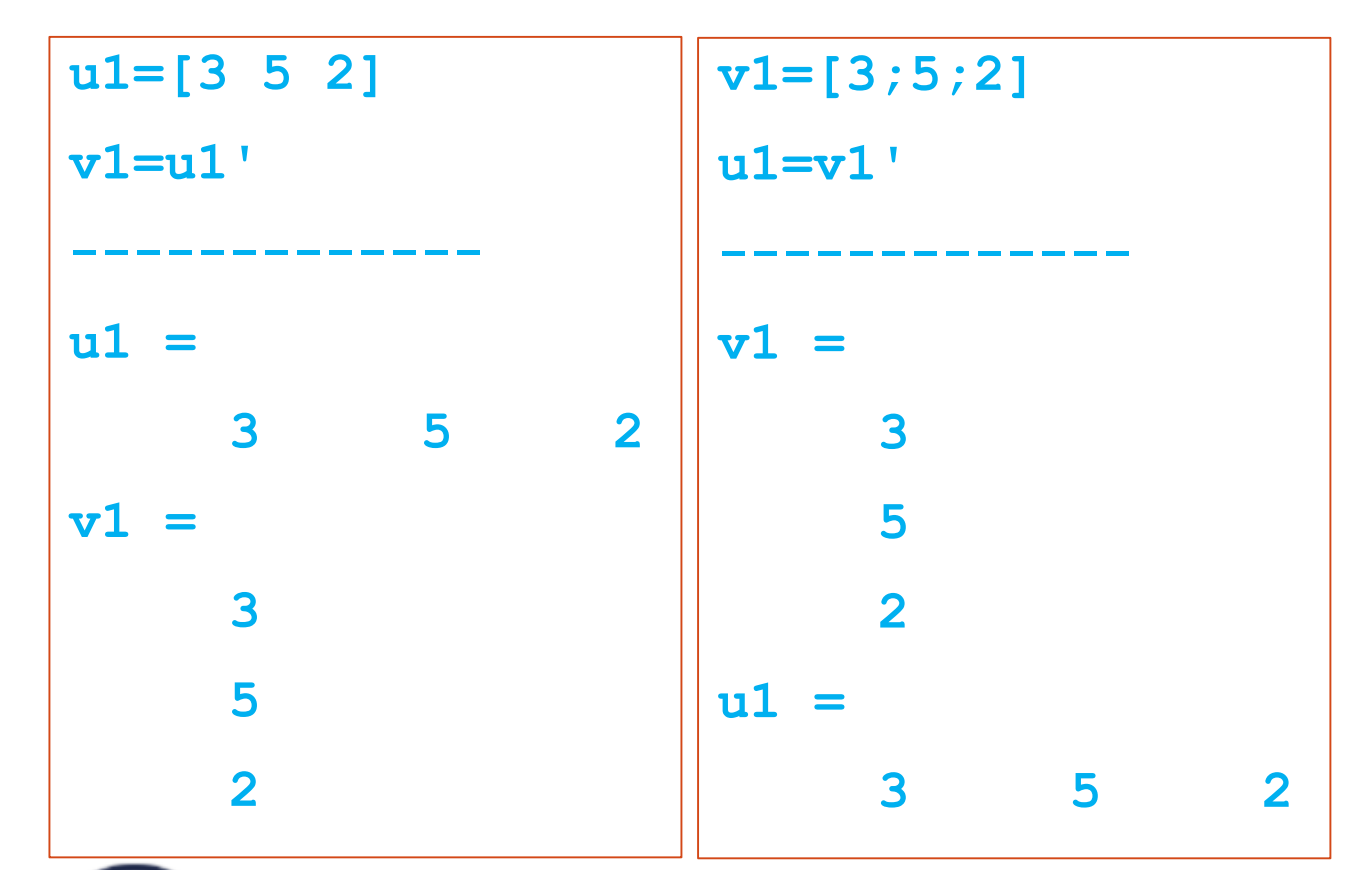

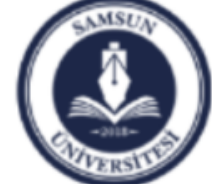

Samsun Üniversitesi, Mühendislik Fakültesi, Makine Mühendisliği Bölümü Prof. Dr. Bahattin Kanber, Samsun 2019

 Bir vektörün elemanlarını küçükten büyüğe doğru sıralamak için **sort** fonksiyonu kullanılır:

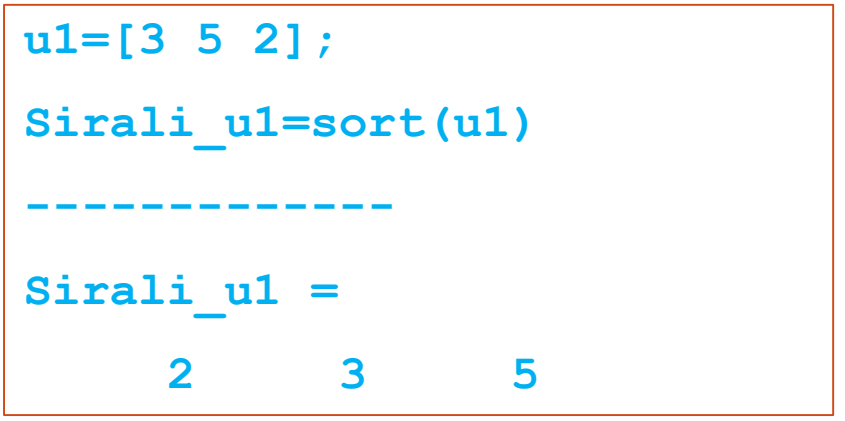

```
v1=[3;5;2]; 
Sirali_v1=sort(v1)
-------------
Sirali_v1 =
     2
     3
     5
```
### VEKTÖR İŞLEMLERİ, TOPLAMA, ÇIKARMA

 İki satır veya iki sütun vektörünün toplanabilmesi veya çıkarılabilmesi için eleman sayılarının eşit olması gerekir.

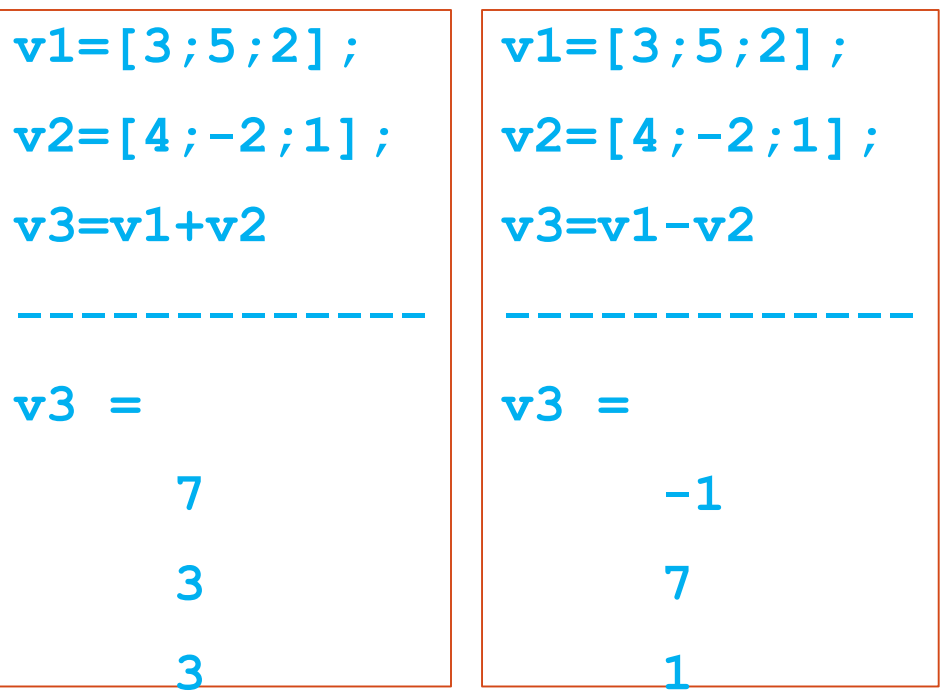

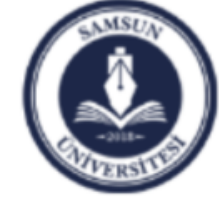

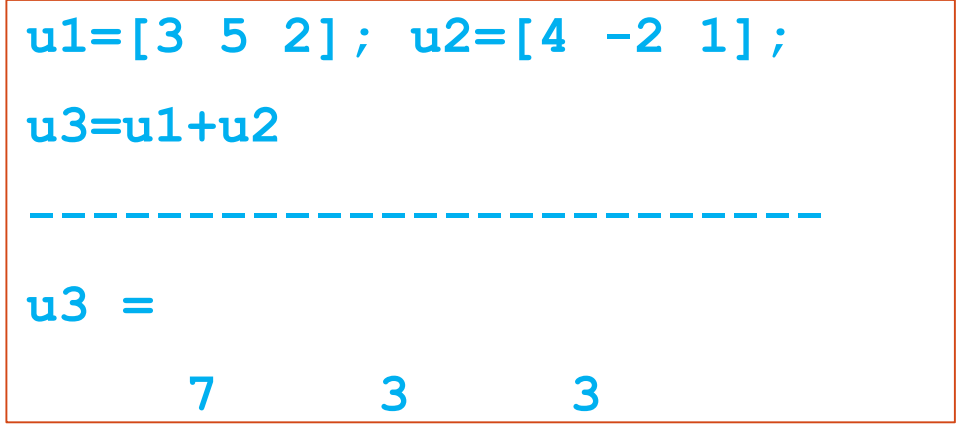

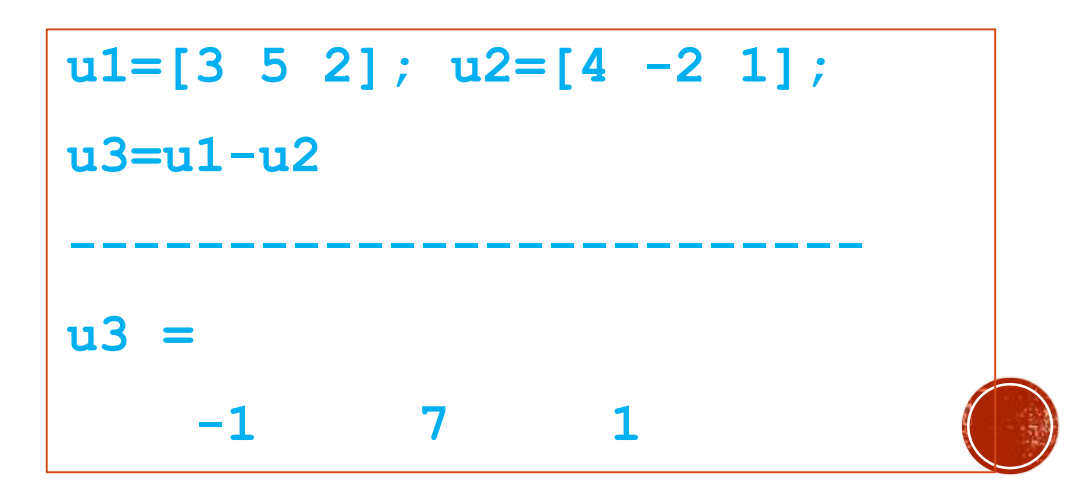

## VEKTÖR İŞLEMLERİ, SKALER ÇARPIM

- $\blacksquare$ Iki satır veya iki sütun vektörünün skaler olarak çarpılması, tanım itibariyle sırasıyla her bir elemanın diğer vektör elemanıyla çarpılması ve sonuçların toplanması anlamına gelir. Sonuç tek bir değerdir.
- Skaler çarpım, ya **\*** operatörü, ya da **dot** fonksiyonu kullanılarak yapılır.
- **\*** operatörü kullanıldığında, çarpımın yapılabilmesi için birinci matris satır, ikinci matris sütun olmalıdır. Aksi takdirde matris çarpımı gerçekleştirilir.
- **dot** fonksiyonu kullanıldığında bu kısıt ortadan kalkar.

```
u=[3 5 2]; v=[4;-2;1];
uv=u*v
--------------
uv =
     4
```

```
u=[3 5 2]; v=[4;-2;1];
uv=dot(u,v)
--------------
uv =
     4
```
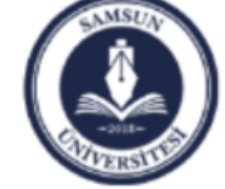

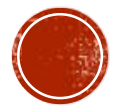

## VEKTÖR İŞLEMLERİ, HADAMARD ÇARPIMI

- İki satır veya iki sütun vektörünün hadamard çarpımının yapılması için **.\*** operatörü kullanılır.
- Kısaca her bir vektör elemanı, diğer vektörün aynı sıradaki elemanıyla çarpılır ve sonuçlar aynı sıraya yerleştirilir.
- Bu çarpımda vektörler aynı tipte olmalıdır.
- Farklı tipte olma durumunda, matris işlemi gerçekleştirilir.

```
u=[3 5 2]; v=[4 -2 1];
uv=u.*v
--------------
uv =12 -10 2
```
**u=[3;5;2]; v=[4;-2;1]; uv=u.\*v -------------**  $uv =$ **12 -10 2**

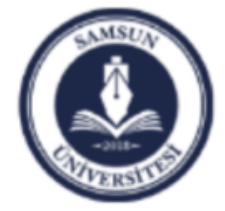

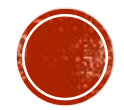

### MATRISLER

- Askında buraya kadar işlediğimiz vektörler, tek satırlık ya da tek sütunluk matrislerdi.
- Matrisler birden fazla satır ve sütunlardan da oluşturulabilir.

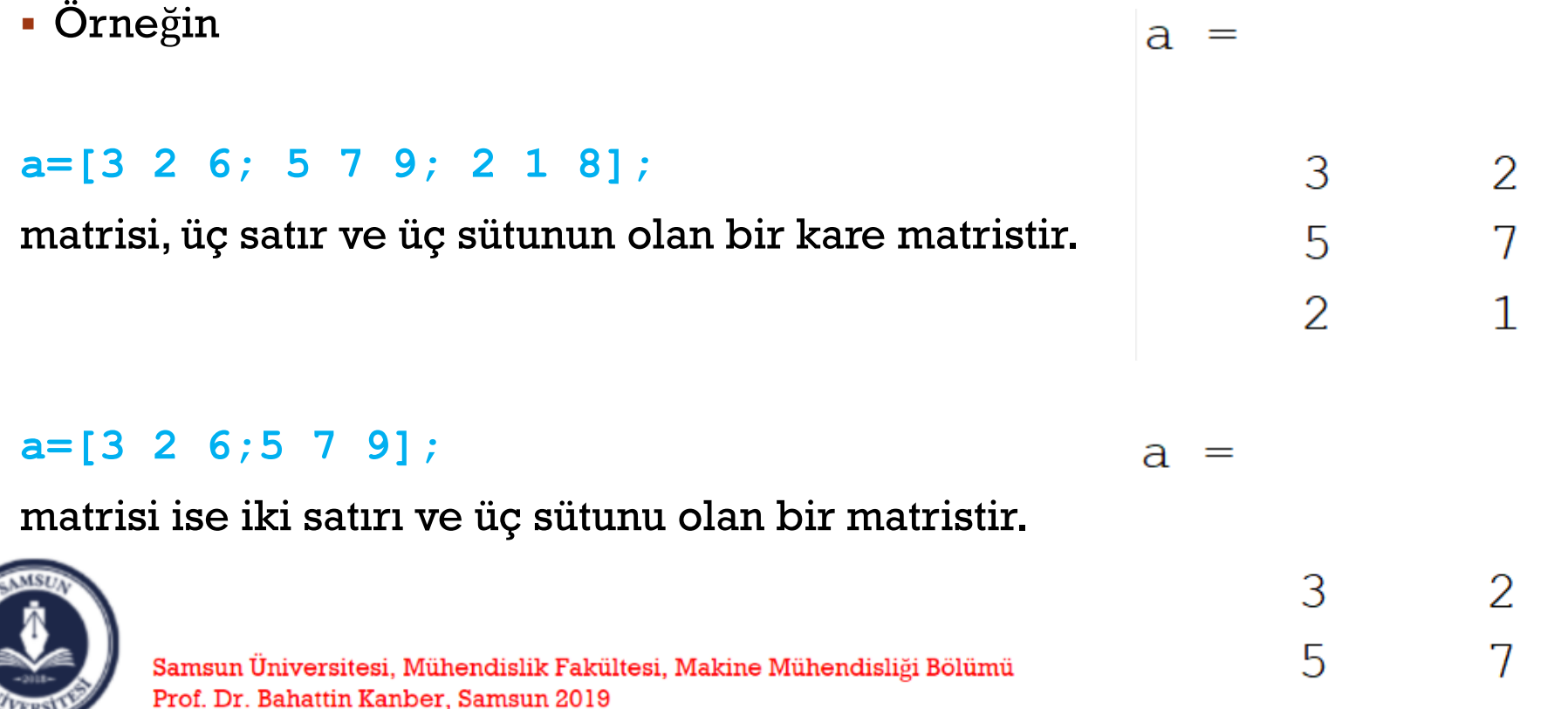

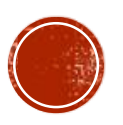

6

9

8

6

9

## DEĞERLERİN ATANMASI

 Bir matrisin elemanları doğrudan verilebildiği gibi, eğer değerlerin arasında bir ilişki varsa, iki nokta üst üste kullanılarak, ya da **linspace** fonksiyonu kullanarak da atanabilir.

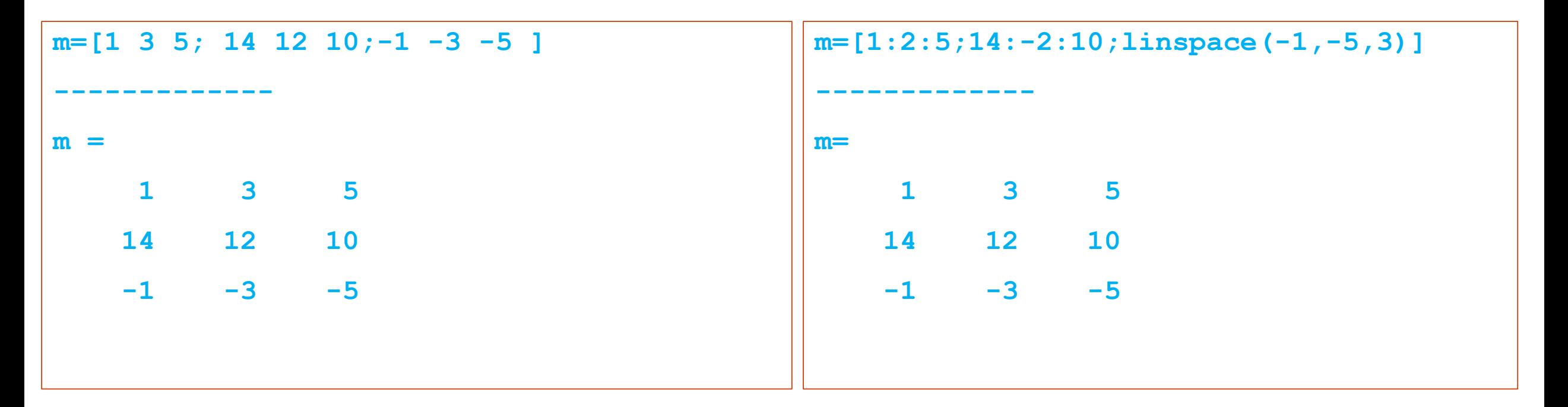

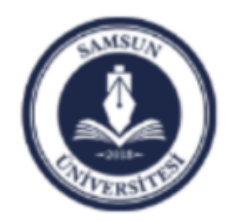

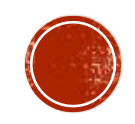

## MATRIS INDISLERI

Bir matrisin elemanları satır ve sütun indis numaraları ile hafızada saklanır.

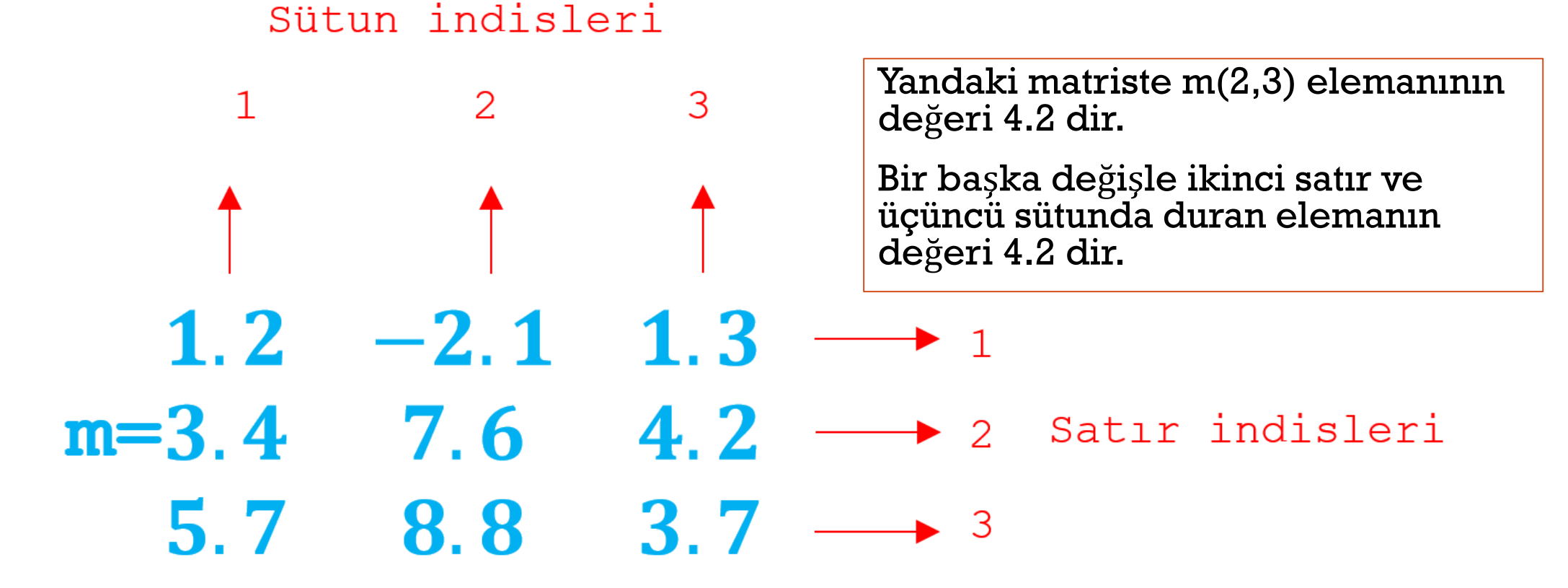

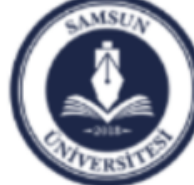

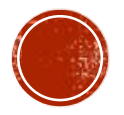

#### ALT MATRISLER

 Bir matristen alt matrisler elde edilebilir. Bu amaçla oluşturulmak istenen alt vektörler ya tek tek seçilerek, ya da araya iki nokta üst üste konularak oluştúrulabilir.

```
m=[1.2 3.7 1.5; 
   1.4 1.2 1.0;
 -1.2 -3.5 -5.7 ];
malt=[m(2,2) m(2,3); m(3,2) m(3,3)] 
  --------------
malt =
    1.2 1.0
   -3.5 -5.7
```

```
m=[1.2 3.7 1.5; 
  1.4 1.2 1.0;
  -1.2 -3.5 -5.7 ];
malt=m(2:3,2:3) 
--------------
malt =
   1.2 1.0
   -3.5 -5.7
```
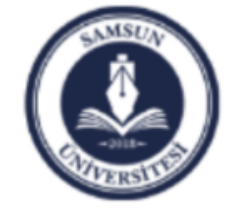

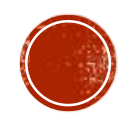

#### MATRISIN DEVRIĞI VE ELEMANLARININ SIRALANMASI

 Bir matrisin devriği satırları ile sütunlarının yer değiştirmesidir.

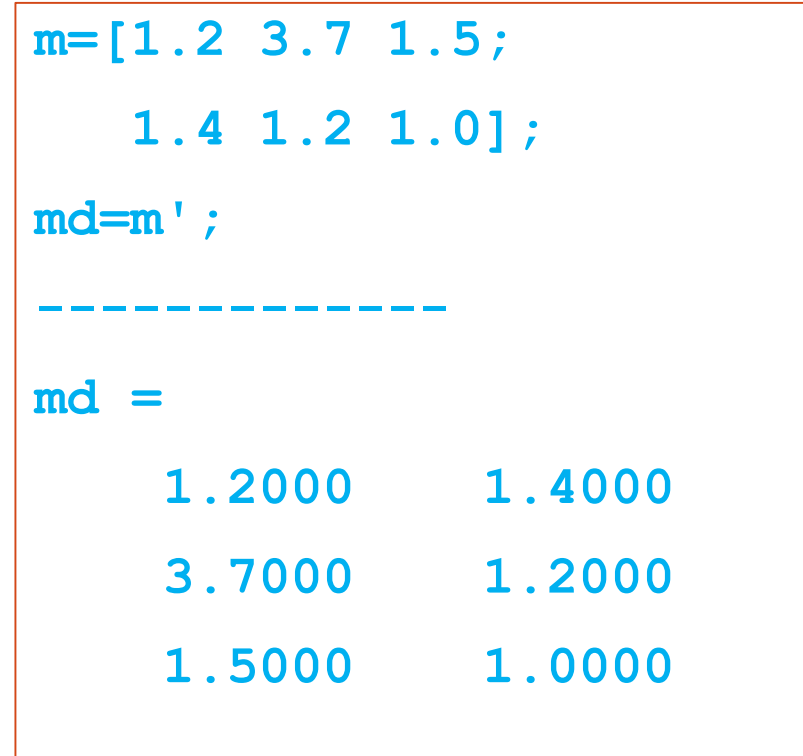

 Bir matrisin her sütundaki elemanlarını küçükten büyüğe doğru sıralamak için **sort** fonksiyonu kullanılır:

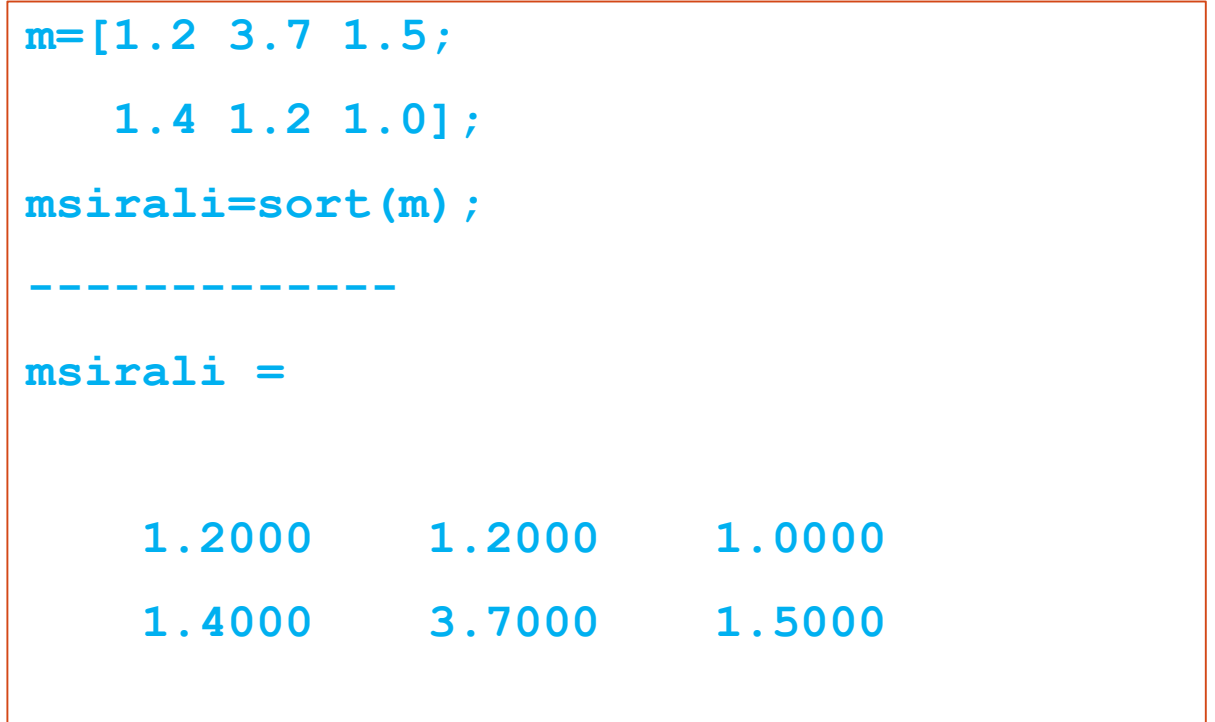

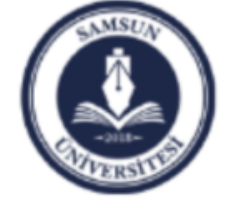

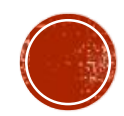

### MATRIS İŞLEMLERİ, TOPLAMA, ÇIKARMA

İki matrisin toplanabilmesi veya çıkarılabilmesi için eleman sayılarının eşit olması gerekir.

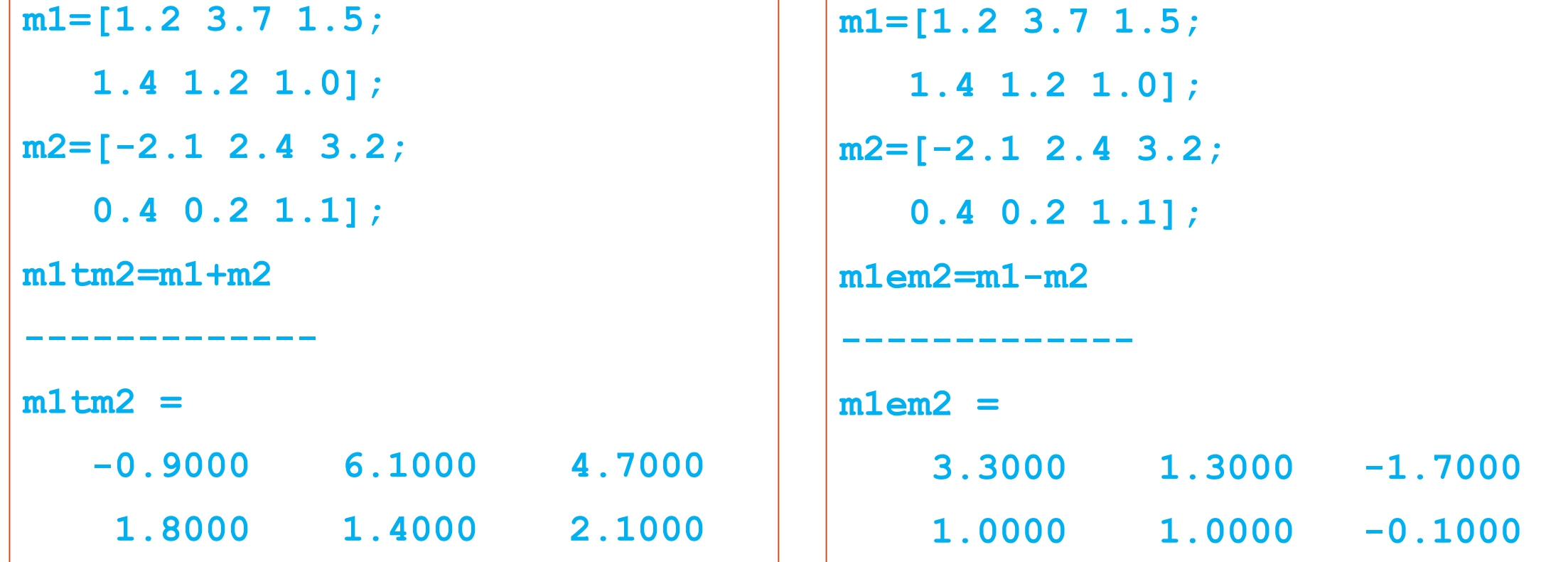

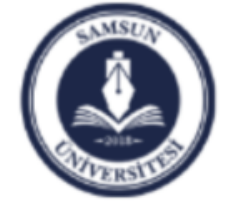

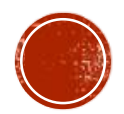

## MATRIS İŞLEMLERİ, ÇARPIM

 İki matrisin çarpılabilmesi için, birinci matrisin sütun sayısı ile ikinci matrisin satır sayısı eşit olması gerekir.

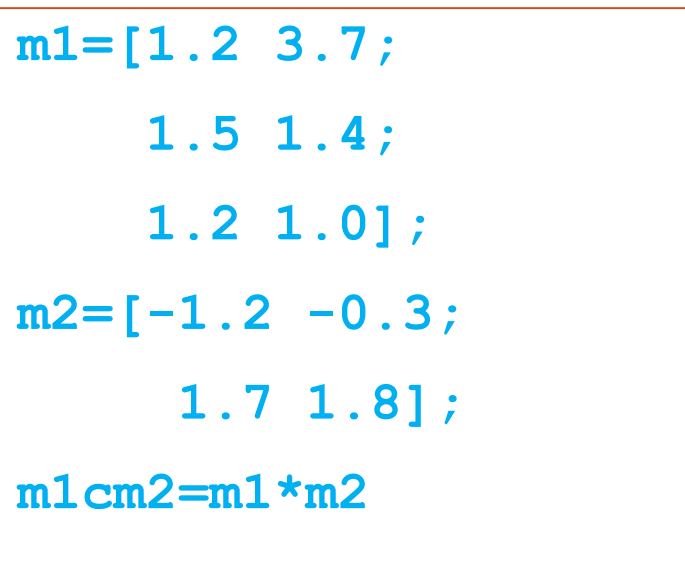

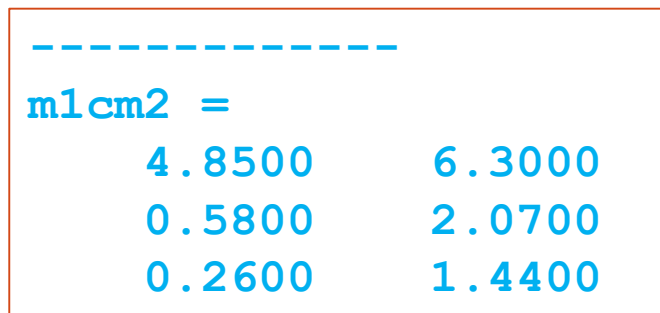

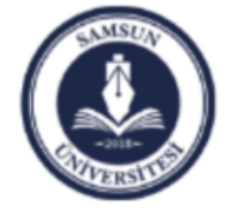

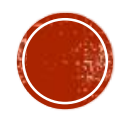

### MATRIS İŞLEMLERİ, HADAMARD ÇARPIMI

- İki matrisin Hadamard çarpımının yapılabilmesi için, her iki matrisin satır ve sütun sayıları eşit olması gerekir.
- Bu çarpım için vektörlerde olduğu gibi **.\*** operatörü kullanılır.
- Bu çarpımın sonucunda matrisler eleman-eleman çarpılır ve yine aynı boyutta bir matris elde edilir.

$$
m1=[1.2 3.7 1.5;
$$
  
\n
$$
1.4 1.2 1.0];
$$
  
\n
$$
m2=[-2.1 2.4 3.2;
$$
  
\n
$$
0.4 0.2 1.1];
$$
  
\n
$$
m1cm2=m1.*m2
$$
  
\n
$$
m1cm2=m1.*m2
$$
  
\n
$$
1.1000
$$
  
\n
$$
1.25
$$
  
\n
$$
m1cm2 = 6.5200
$$
  
\n
$$
0.5600
$$
  
\n
$$
0.2400
$$
  
\n
$$
1.1000
$$
  
\n
$$
1.1000
$$

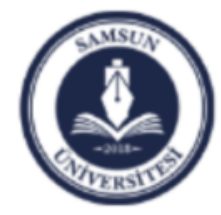

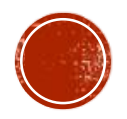

### ÖZEL MATRİSLER

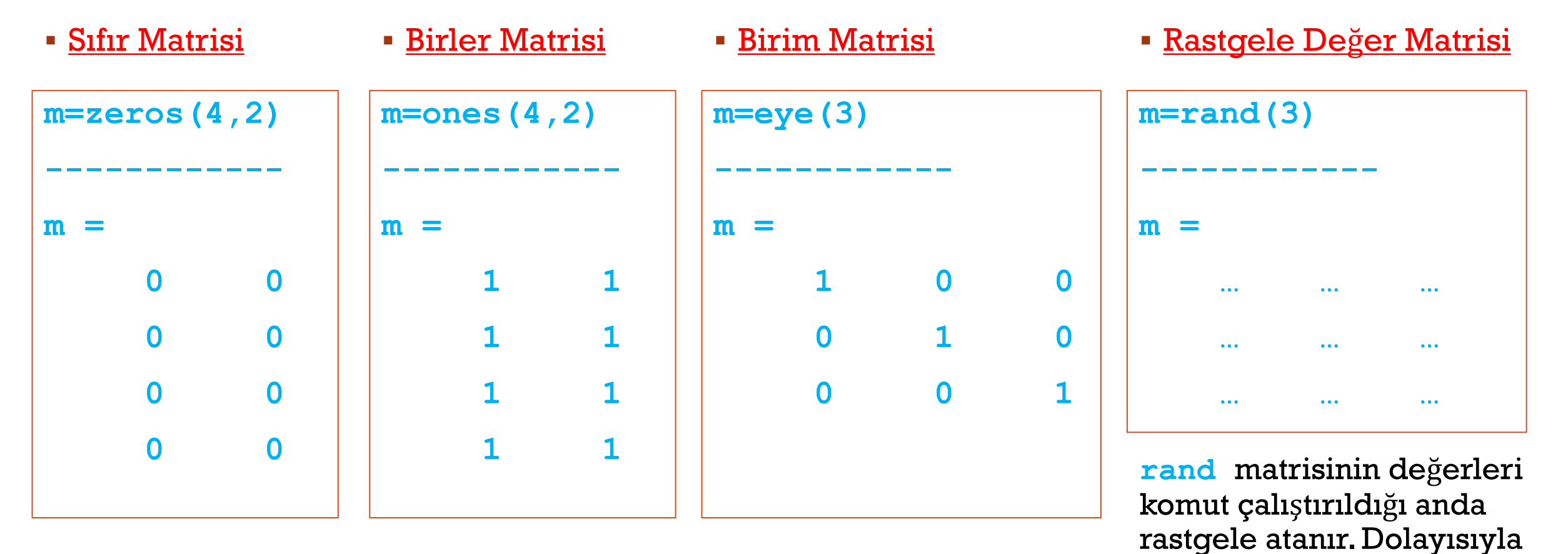

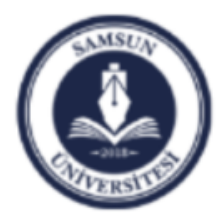

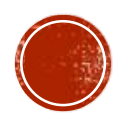

komut her çalıştırıldığında

değerler değişir